# Lebensbereich Bildung und Persönlichkeitsstärkung Förderprogramm Aktionen zur Bewusstseinsbildung

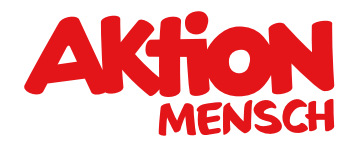

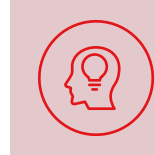

#### **Die Aktion Mensch setzt sich für Inklusion ein. Was bedeutet das?**

Menschen mit und ohne Behinderung sollen ganz selbstverständlich von Anfang an zusammenleben.

## **Förderidee**

Kampagnen und Aktionen tragen das Thema Inklusion in die Öffentlichkeit und sensibilisieren für eine Gesellschaft mit mehr Teilhabechancen.

#### **Zielgruppen**

Deshalb fördert die Aktion Mensch Vorhaben zur Sensibilisierung und Bewusstseinsbildung für die Belange von:

- **• Menschen mit Behinderung**
- **• Menschen in besonderen sozialen Schwierigkeiten**
- **• Kindern und Jugendlichen**

#### **Förderinstrumente**

**Projektförderung:** Die Aktion Mensch fördert inklusive Aktionen und Kampagnen von Projekt-Partnern, die das selbstverständliche Zusammenleben von Menschen mit und ohne Behinderung voranbringen.

#### **Mikroförderung (5. Mai):**

Der 5. Mai ist der europäische Protesttag zur Gleichstellung von Menschen mit Behinderung. In diesem Zeitraum fördert die Aktion Mensch Aktivitäten im Rahmen bundesweiter Aktionen.

Für die Aktion Mensch ist Barrierefreiheit besonders wichtig. Achten Sie bitte darauf, dass Zugänglichkeit und Nutzung für alle Personen gewährleistet ist.

Bitte lesen Sie vorab di[e aktuellen Förderrichtlinien](https://antrag.aktion-mensch.de/dokument/4794dc70-e222-4cbd-9d0c-b023914b7e9f). Hier finden Sie heraus, ob Ihre Organisation von der Aktion Mensch gefördert werden kann.

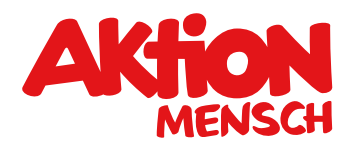

#### 6 **Was und wie viel die Aktion Mensch fördert**

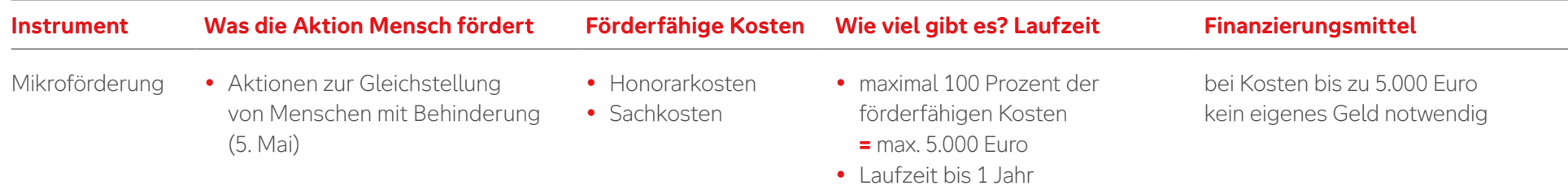

#### **Anforderungen an die Mikroförderung**

- **•** Es kann ein Projekt bewilligt werden für jeden Standort, an dem ein Projekt zum 5. Mai durchgeführt wird.
- **•** Die Gesamtkosten betragen maximal 15.000 Euro.

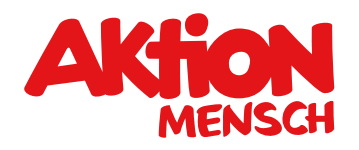

#### ℰ **Was und wie viel die Aktion Mensch fördert**

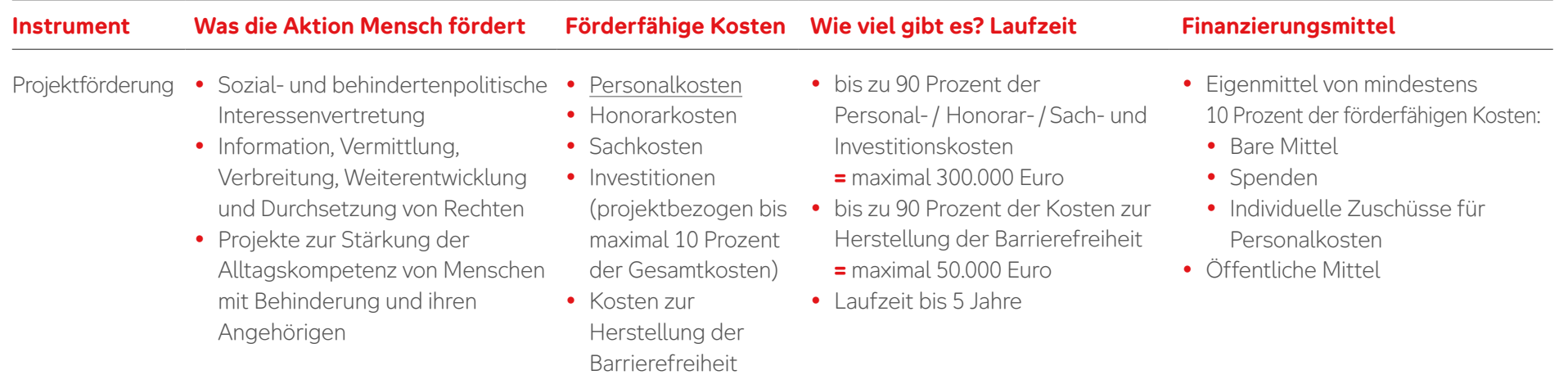

### **Anforderungen an die Projektförderung**

- **•** Bei Personalkosten für Vorstände und Geschäftsführer\*innen sind maximal 5 Arbeitsstunden pro Woche förderfähig. Der Nachweis erfolgt über eine Zusatzvereinbarung zum Arbeitsvertrag beziehungsweise einen neuen Arbeitsvertrag.
- **•** Einnahmen wie Eintrittsgelder, Tagungsgebühren und Verkaufserlöse gelten nicht als Eigenmittel.

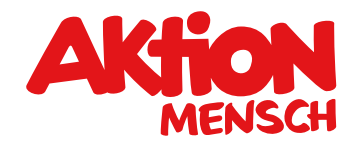

### **Was die Aktion Mensch nicht fördert**

- **•** Vorhaben ohne eindeutige Abgrenzung zur regulären / bisherigen Arbeit
- **•** Aktivitäten zur Beschaffung von finanziellen Mitteln (zum Beispiel Spenden-Aktionen und Benefiz-Veranstaltungen)
- **•** Schulische Maßnahmen, die nicht eindeutig außerhalb des Unterrichts stattfinden
- **•** Veranstaltungen mit tagespolitischer Ausrichtung
- **•** Preisgelder und Sachgewinne sind nicht förderfähig
- **•** Die Anschaffung langfristiger Wirtschaftsgüter, wie zum Beispiel einer mobilen Bühne, Rampe oder Licht- und Tonanlage für eine Tagesveranstaltung ist nicht möglich. Diese Wirtschaftsgüter können in solchen Fällen ausgeliehen werden
- **•** Honorarkosten sind für Vorstände und Geschäftsführer\*innen der eigenen Organisation nicht förderfähig
- **•** Kosten, die durch eine\*n Teilnehmende\*n am Bundesfreiwilligendienst (BUFDI) oder an einem Freiwilligen Sozialen Jahr (FSJ) entstehen, sind nicht förderfähig

## **Förderantrag stellen**

Sie möchten ein Projekt durchführen, welches das Thema Inklusion in die Öffentlichkeit trägt? Dann stellen Sie einfach einen Antrag im **Online-Antragssystem** unter [www.aktion-mensch.de/antrag](http://www.aktion-mensch.de/antrag)

Sie können jeweils eigene Förderanträge stellen für

- **•** die Mikroförderung (5. Mai)
- **•** die Projektförderung

Sie suchen noch das geeignete Förderangebot für Ihre Projektidee? Der Förderfinder unterstützt Sie bei Ihrer Suche unter [www.aktion-mensch.de/foerderfinder](http://www.aktion-mensch.de/foerderfinder)

Haben Sie Fragen?

Dann melden Sie sich bei Ihrem Verband oder rufen die Aktion Mensch an unter 0228 2092-5555

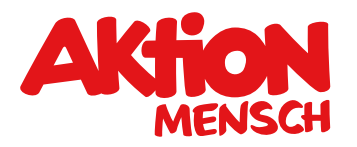

### **Diese Unterlagen braucht die Aktion Mensch von Ihnen ...**

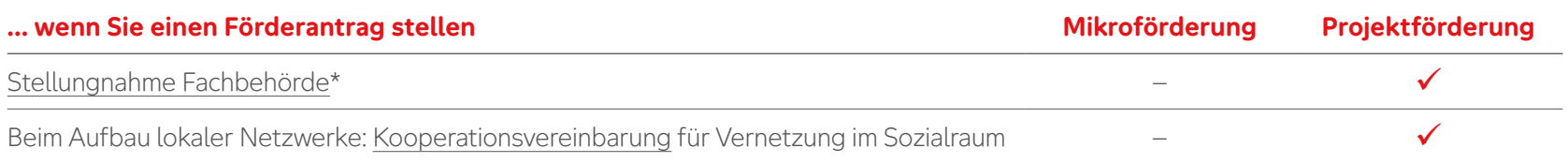

\*Projektförderung: Bei Projekten unter 15.000 Euro Gesamtkosten ist die Stellungnahme einer öffentlichen Fachbehörde nicht erforderlich.

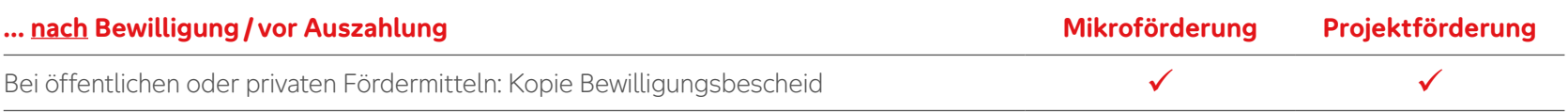

 **Bitte laden Sie diese Unterlagen im Antragssystem hoch. Auch Pflichtdokumente (wie Satzung/Gesellschaftervertrag, Registerauszug**  und Freistellungsbescheid) laden Sie bitte im Antragssystem unter "Antragstellerorganisation" hoch.